## *Спасибо за участие в голосовании!*

**С ЗАПОЛНЕННЫМ БЮЛЛЕТЕНЕМ ПОДОЙДИТЕ К КОМПЛЕКСУ ОБРАБОТКИ ИЗБИРАТЕЛЬНЫХ БЮЛЛЕТЕНЕЙ (КОИБ-2017)**

При зеленом фоне экрана введите бюллетень

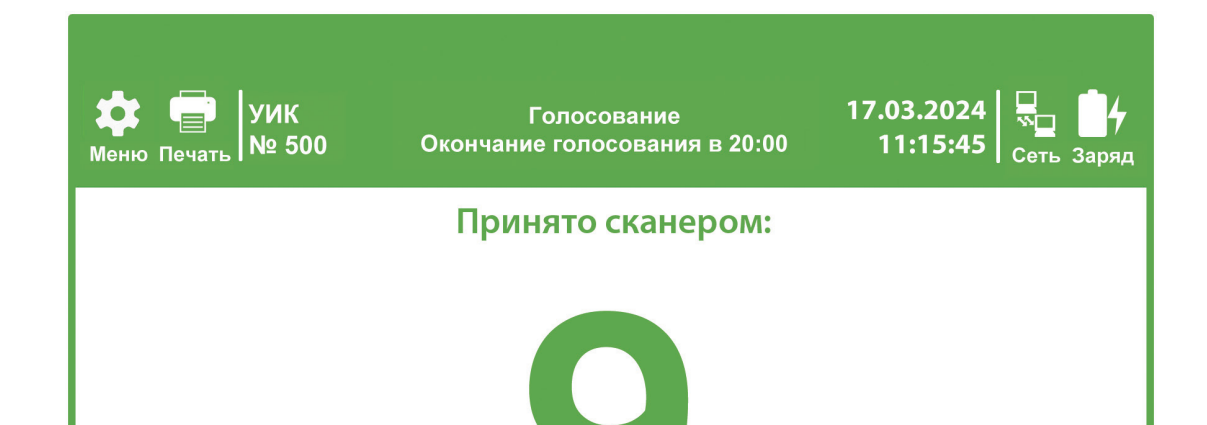

Методические материалы на сайте **В 800 200 00 20 В ВИЗИРИЯ РИСИТ ПРИ ЦИК РОССИИ** 

При красном фоне экрана вводить бюллетень нельзя. Ждите

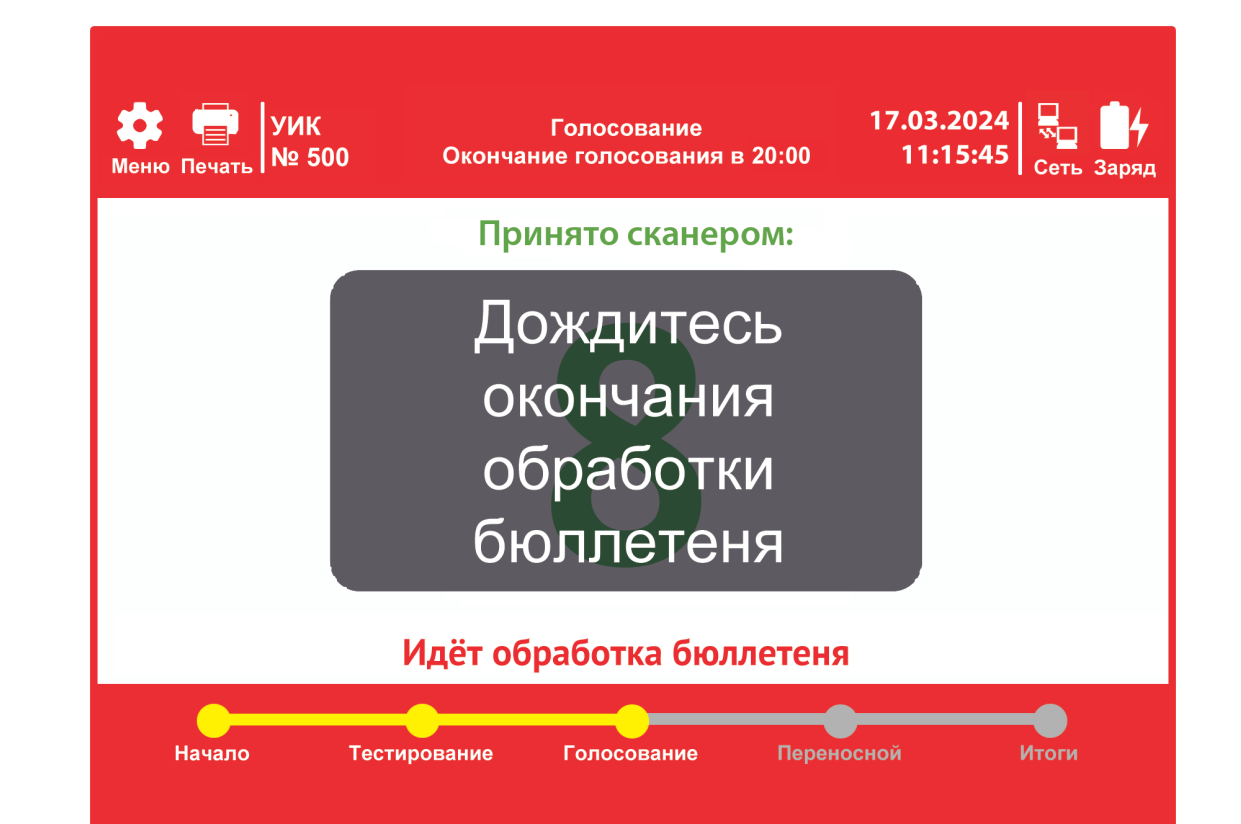

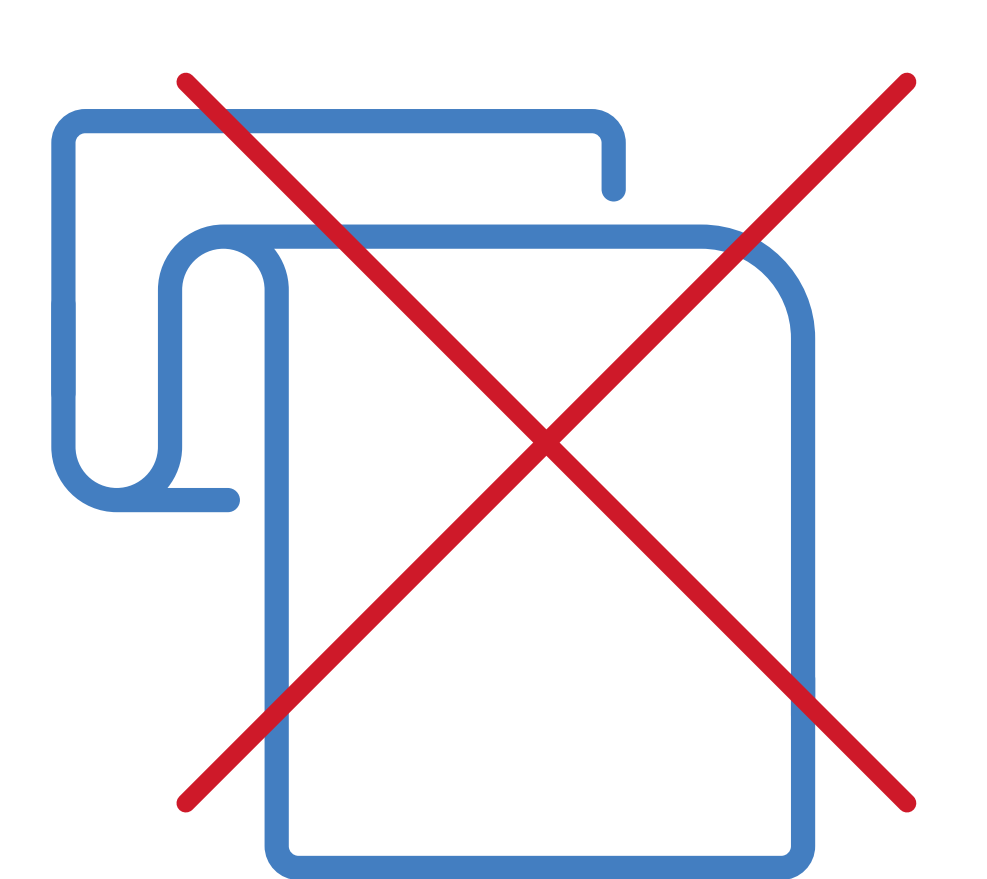

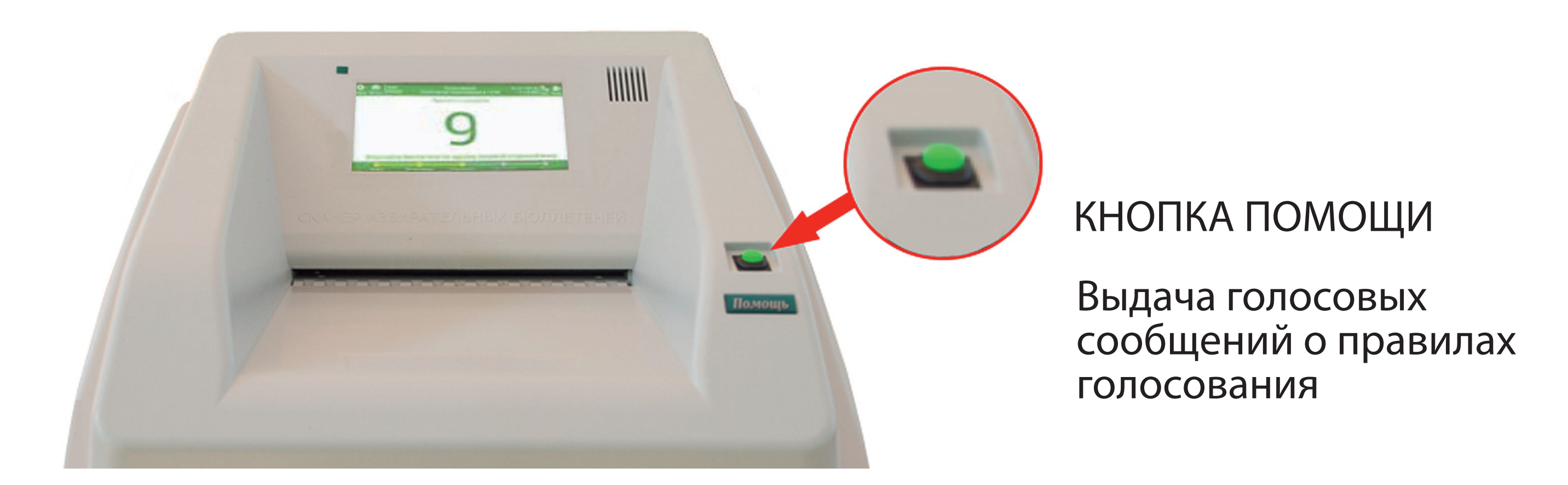

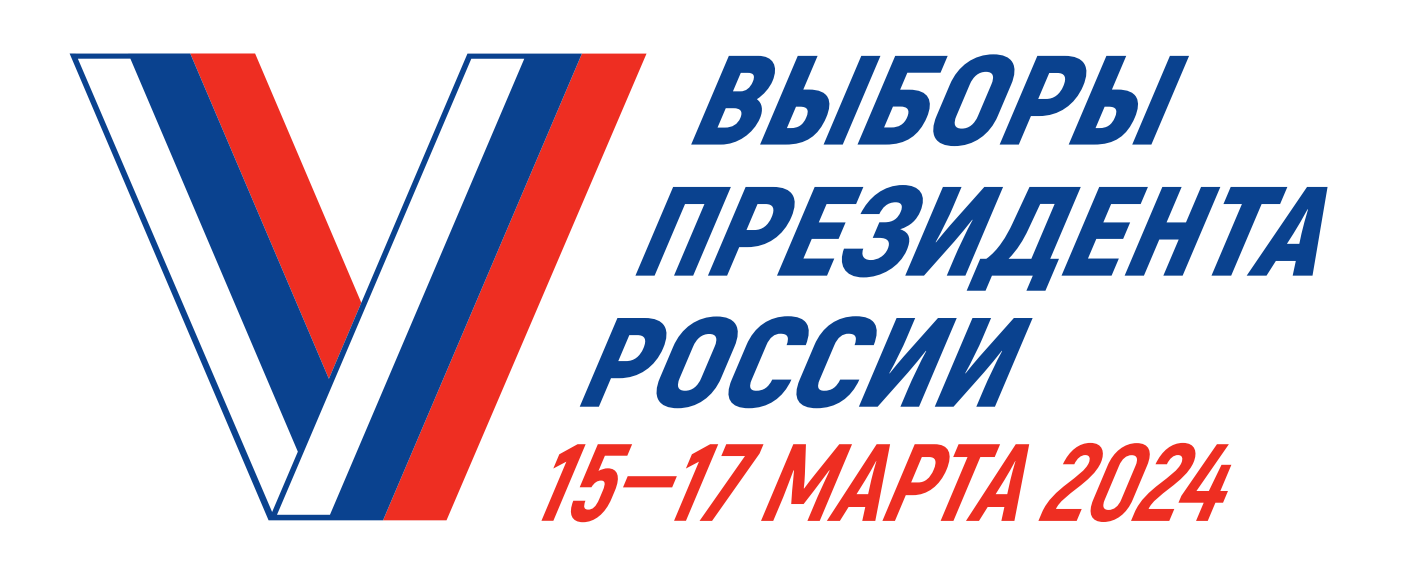

## **ПРАВИЛА ГОЛОСОВАНИЯ С ИСПОЛЬЗОВАНИЕМ КОМПЛЕКСА ОБРАБОТКИ ИЗБИРАТЕЛЬНЫХ БЮЛЛЕТЕНЕЙ** (КОИБ-2017)

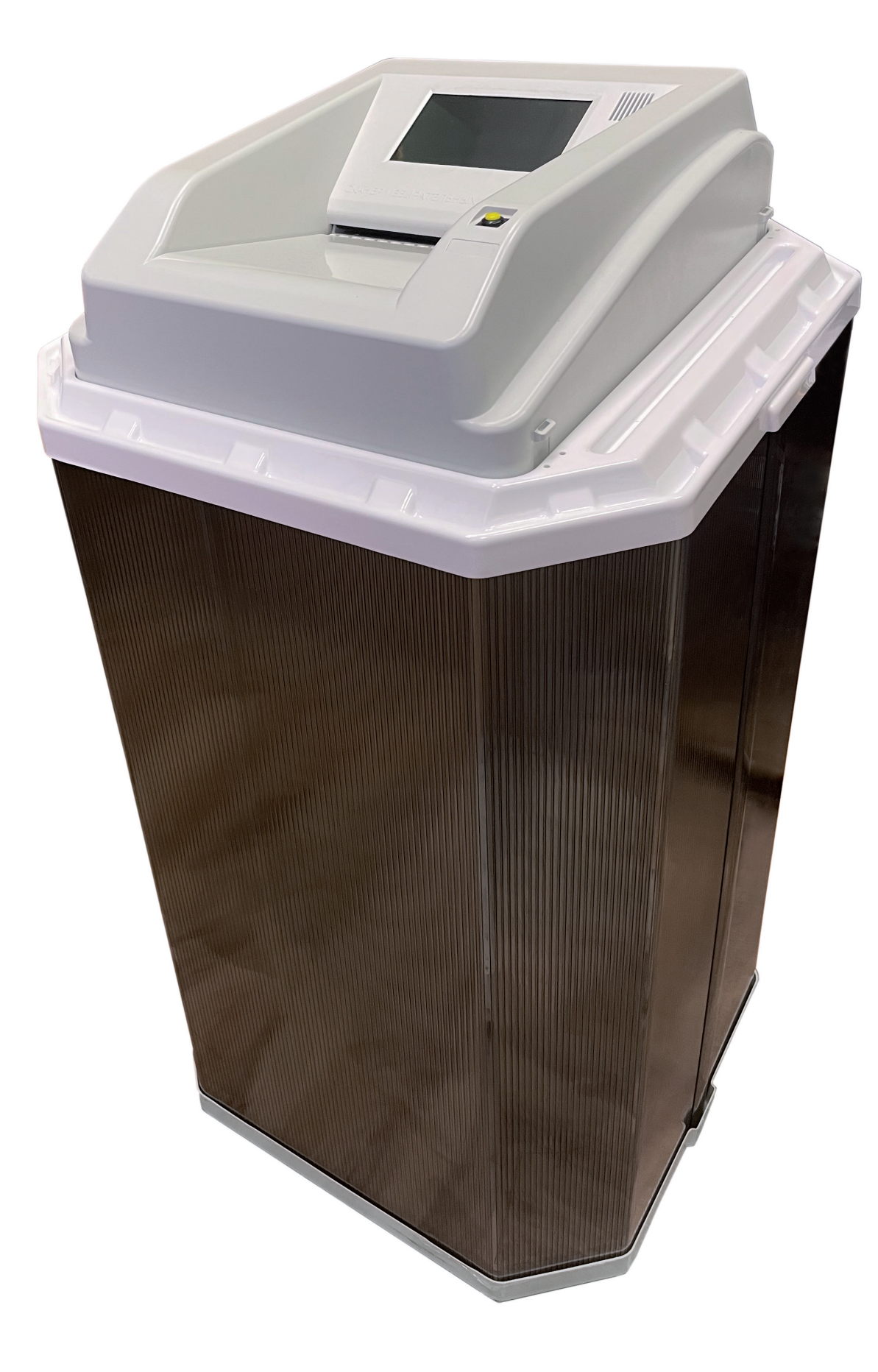

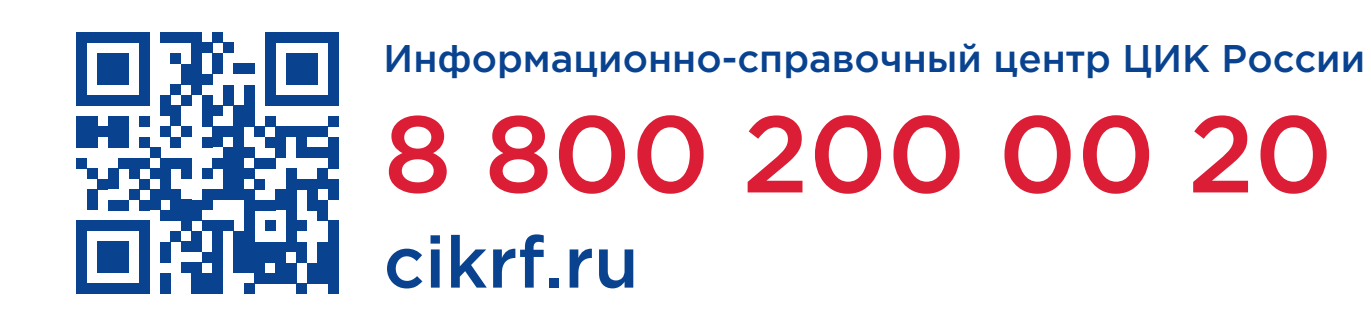

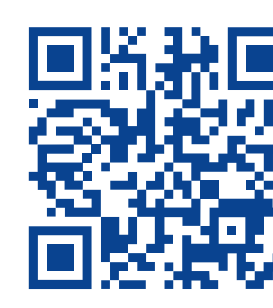

## **ПРАВИЛА ВВОДА**

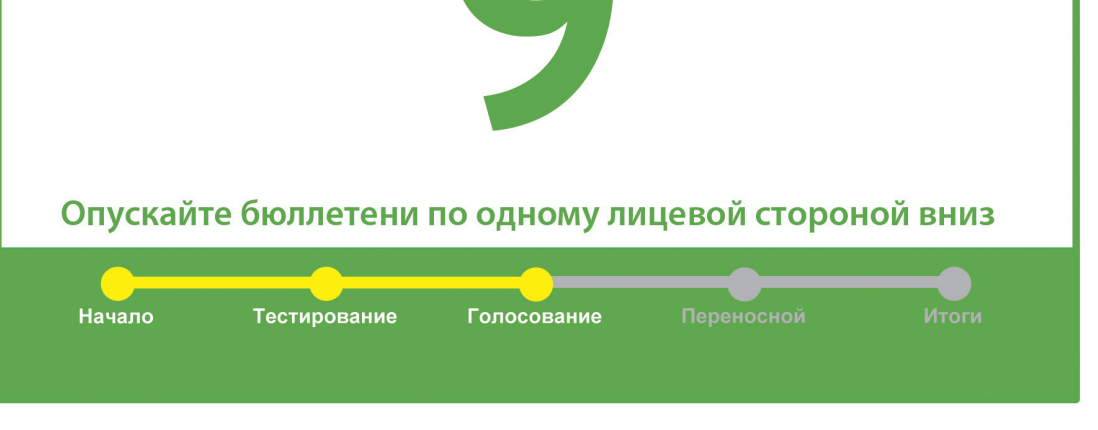

## ВВОДИТЕ БЮЛЛЕТЕНЬ

только текстом вниз, узкой стороной вперед

только в расправленном виде

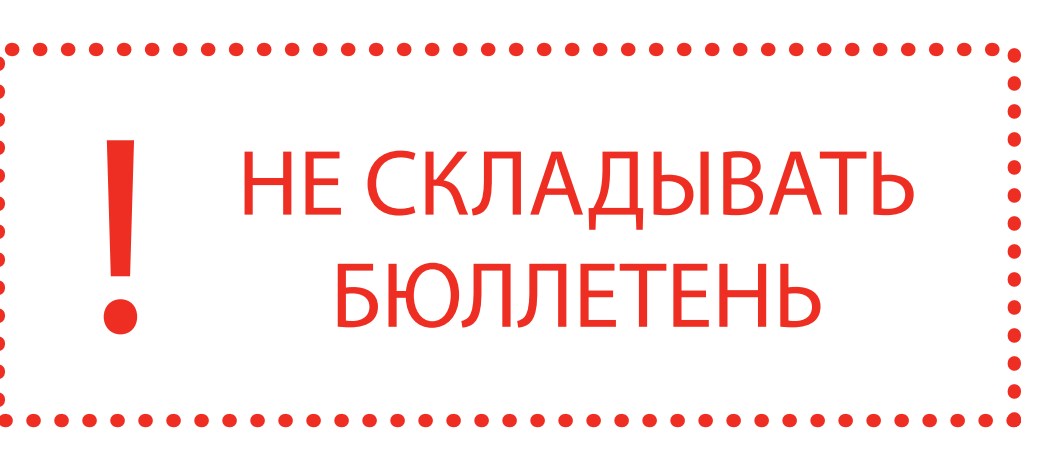

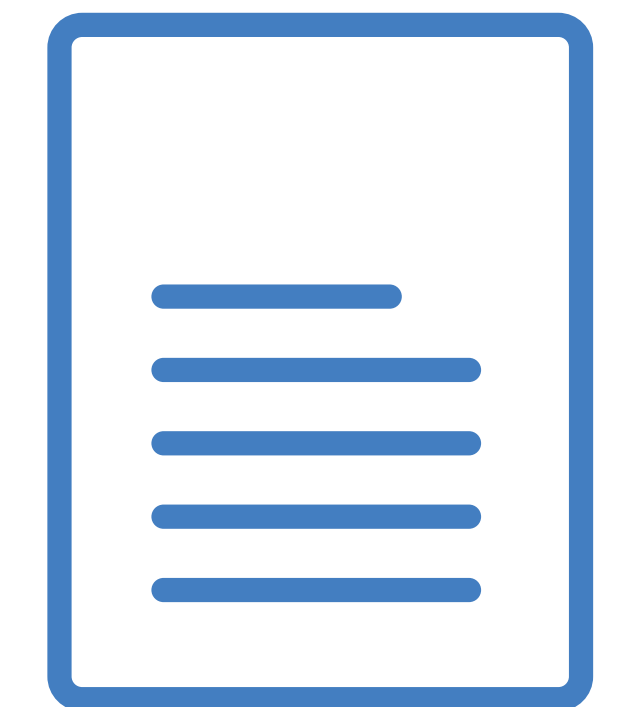